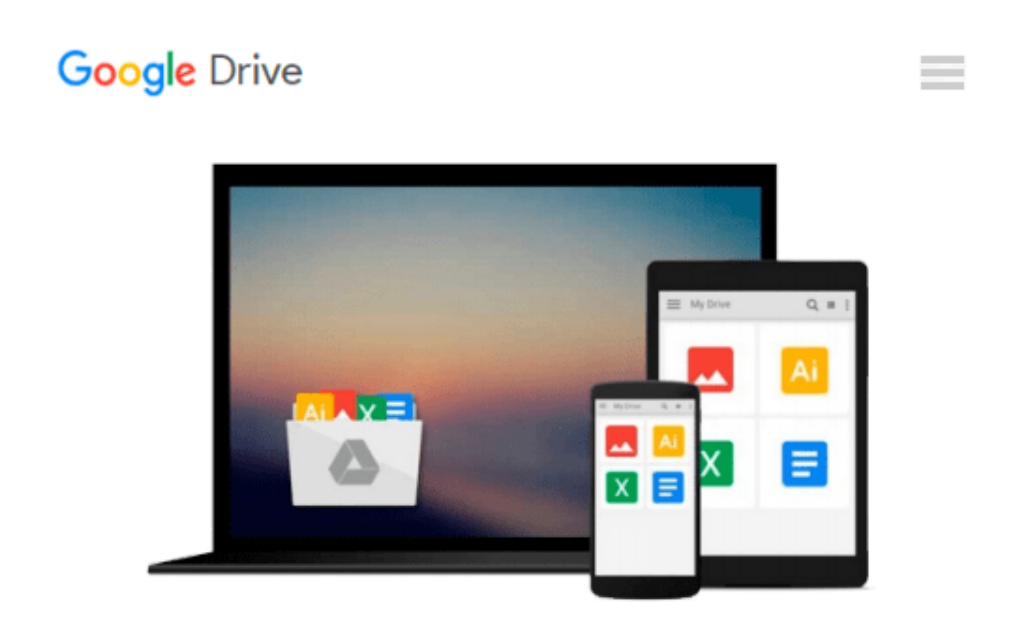

# **Starting out with Visual C# 2012 (with CD-Rom) (3rd Edition) by Gaddis, Tony 3rd (third) (2013) Paperback**

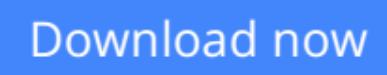

[Click here](http://zonebook.me/go/read.php?id=B00HS8HS7K) if your download doesn"t start automatically

## **Starting out with Visual C# 2012 (with CD-Rom) (3rd Edition) by Gaddis, Tony 3rd (third) (2013) Paperback**

**Starting out with Visual C# 2012 (with CD-Rom) (3rd Edition) by Gaddis, Tony 3rd (third) (2013) Paperback**

**[Download](http://zonebook.me/go/read.php?id=B00HS8HS7K)** [Starting out with Visual C# 2012 \(with CD-Rom\) \(3r ...pdf](http://zonebook.me/go/read.php?id=B00HS8HS7K)

**[Read Online](http://zonebook.me/go/read.php?id=B00HS8HS7K)** Starting out with Visual C# 2012 (with CD-Rom) (...pdf

#### **Download and Read Free Online Starting out with Visual C# 2012 (with CD-Rom) (3rd Edition) by Gaddis, Tony 3rd (third) (2013) Paperback**

#### **From reader reviews:**

#### **Pamela Pinkham:**

Book is usually written, printed, or outlined for everything. You can know everything you want by a reserve. Book has a different type. We all know that that book is important point to bring us around the world. Close to that you can your reading ability was fluently. A book Starting out with Visual C# 2012 (with CD-Rom) (3rd Edition) by Gaddis, Tony 3rd (third) (2013) Paperback will make you to possibly be smarter. You can feel considerably more confidence if you can know about anything. But some of you think which open or reading the book make you bored. It isn't make you fun. Why they may be thought like that? Have you in search of best book or suitable book with you?

#### **Patricia Briggs:**

The event that you get from Starting out with Visual C# 2012 (with CD-Rom) (3rd Edition) by Gaddis, Tony 3rd (third) (2013) Paperback is the more deep you looking the information that hide inside words the more you get considering reading it. It does not mean that this book is hard to comprehend but Starting out with Visual C# 2012 (with CD-Rom) (3rd Edition) by Gaddis, Tony 3rd (third) (2013) Paperback giving you enjoyment feeling of reading. The article author conveys their point in a number of way that can be understood by anyone who read it because the author of this book is well-known enough. This specific book also makes your vocabulary increase well. Making it easy to understand then can go together with you, both in printed or e-book style are available. We highly recommend you for having this specific Starting out with Visual C# 2012 (with CD-Rom) (3rd Edition) by Gaddis, Tony 3rd (third) (2013) Paperback instantly.

#### **Shirley Pedro:**

Are you kind of stressful person, only have 10 or even 15 minute in your day time to upgrading your mind expertise or thinking skill possibly analytical thinking? Then you are experiencing problem with the book in comparison with can satisfy your limited time to read it because all of this time you only find reserve that need more time to be examine. Starting out with Visual C# 2012 (with CD-Rom) (3rd Edition) by Gaddis, Tony 3rd (third) (2013) Paperback can be your answer because it can be read by an individual who have those short free time problems.

#### **Sandra Fritz:**

You can find this Starting out with Visual C# 2012 (with CD-Rom) (3rd Edition) by Gaddis, Tony 3rd (third) (2013) Paperback by browse the bookstore or Mall. Just viewing or reviewing it can to be your solve problem if you get difficulties for the knowledge. Kinds of this book are various. Not only by simply written or printed but also can you enjoy this book simply by e-book. In the modern era just like now, you just looking because of your mobile phone and searching what their problem. Right now, choose your current ways to get more information about your publication. It is most important to arrange you to ultimately make your knowledge are still revise. Let's try to choose proper ways for you.

**Download and Read Online Starting out with Visual C# 2012 (with CD-Rom) (3rd Edition) by Gaddis, Tony 3rd (third) (2013) Paperback #YUXFOCBVDZL**

### **Read Starting out with Visual C# 2012 (with CD-Rom) (3rd Edition) by Gaddis, Tony 3rd (third) (2013) Paperback for online ebook**

Starting out with Visual C# 2012 (with CD-Rom) (3rd Edition) by Gaddis, Tony 3rd (third) (2013) Paperback Free PDF d0wnl0ad, audio books, books to read, good books to read, cheap books, good books, online books, books online, book reviews epub, read books online, books to read online, online library, greatbooks to read, PDF best books to read, top books to read Starting out with Visual C# 2012 (with CD-Rom) (3rd Edition) by Gaddis, Tony 3rd (third) (2013) Paperback books to read online.

### **Online Starting out with Visual C# 2012 (with CD-Rom) (3rd Edition) by Gaddis, Tony 3rd (third) (2013) Paperback ebook PDF download**

**Starting out with Visual C# 2012 (with CD-Rom) (3rd Edition) by Gaddis, Tony 3rd (third) (2013) Paperback Doc**

**Starting out with Visual C# 2012 (with CD-Rom) (3rd Edition) by Gaddis, Tony 3rd (third) (2013) Paperback Mobipocket**

**Starting out with Visual C# 2012 (with CD-Rom) (3rd Edition) by Gaddis, Tony 3rd (third) (2013) Paperback EPub**